# Model and R code description for SCTLD Etiology Elicitation

## Model - M1

We propose exploring a simple hierarchical framework to summarize the information from elicitation method M1. Using this approach we assume that each of the experts are random draws/observation from a population of experts each of whom has a belief about the support for each etiological hypothesis. We are interested in the population-level parameters for each weight as a measure of the current state of knowledge. Thus, our model, conditional on some true current state of knowledge regarding the etiology of SCTLD is simply:

> $y_{i,j} \sim$ ddirch  $(\overrightarrow{\alpha})$  $\alpha_i \sim$ dgamma $(1, 1),$

where  $y_{i,j}$  is the normalized weight (i.e., between 0 and 1) for the i<sup>th</sup> expert for the j<sup>th</sup> of J hypotheses, and  $\alpha_j$  is a concentration parameter for the Dirichlet distribution associated with the  $j^{\text{th}}$  hypothesis. The benefit of this formulation appears to be multi-fold. First, it allows the precision to properly increase as the number of experts surveyed increases. It also can easily handle any number of points used to assign weights by the experts because  $y_{i,j}$  must be normalized to lie between 0 and 1. Note for estimation in NIMBLE values should not be exactly zero or 1 which will result in an infinite value in the Dirichlet density within the package. To account for this we add or substract a small value 1e-12 to any expert elicited probabilities that were exactly 0 or 1, respectively. Our method also provides us a way to assess the amount of learning that has happened since the discovery of SCTLD because we know that at maximum uncertainty we would set  $\alpha_i = 1$  (i.e., each hypothesis has equal weight). Thus, the expected value for each hypothesis weight (i.e., population-level) is

$$
\bar{W}_j = \frac{\alpha_j}{\sum_j \alpha_j},
$$

and the amount of learning or relative evidence,  $E_j$ , for each hypothesis could be estimated as:

$$
E_j = \bar{W}_j - \frac{1}{J}.
$$

The relative evidence will take on positive values where there is evidence for a hypothesis and negative values if evidence against a hypothesis based on the experts' assessments.

Example plots from our SCTLD elicitation are shown below. The first plot shows the estimated  $\bar{W}_j$  with the red line indicating maximum uncertainty.

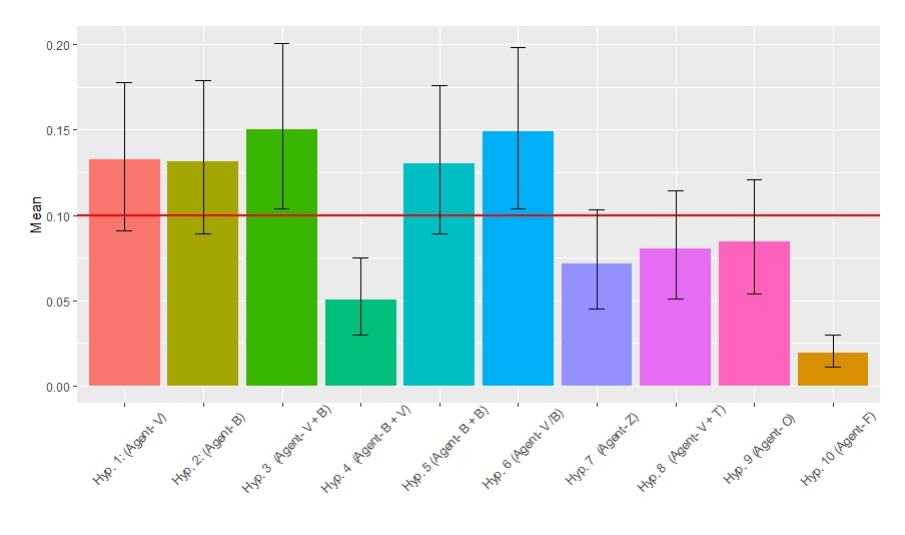

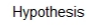

The second plot shows the relative evidence for each hypothesis.

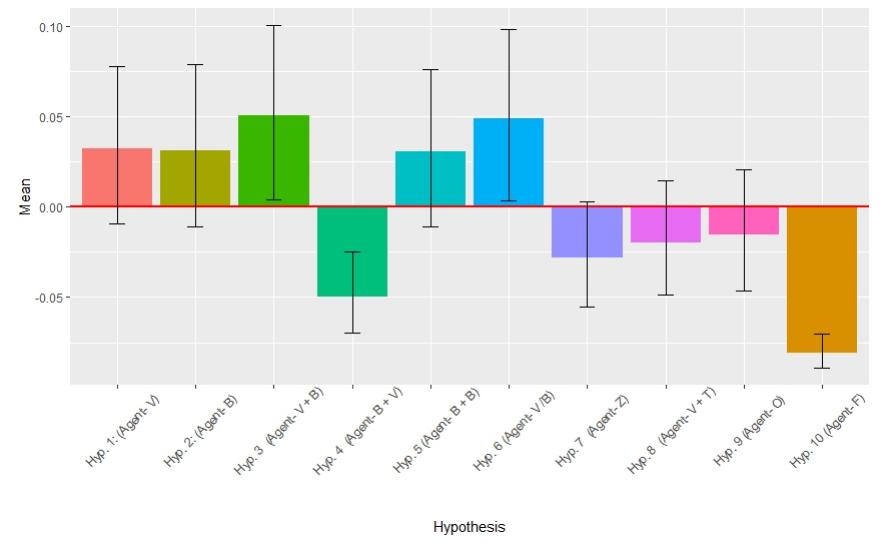

# Code

Below we describe the code we used to run this model on an example data set to demonstrate its potential application for our problem.

#### Data Preparation

We begin by loading the necessary libraries that will be used in the subsequent analyses.

```
library(nimble)
library(dplyr)
library(tidyr)
```
Next we generate data similar to what was provided by the experts. It is used as an evaluation of the approach.

```
#load data
all_data=readRDS("data_M1_nimble.RDS")
hyp.names <- c("Hyp. 1 (Agent- V)", "Hyp. 2 (Agent- B)",
               "Hyp. 3 (Agent- V + B)", "Hyp. 4 (Agent- B + V)",
               "Hyp. 5 (Agent- B + B)", "Hyp. 6 (Agent- V /B)",
               "Hyp. 7 (Agent- Z)", "Hyp. 8 (Agent- V + T)",
               "Hyp. 9 (Agent- O)", "Hyp. 10 (Agent- F)")
#data summary
summary <- all_data%>%
 filter(Round=="R2")%>%
 select(name,hypothesis,data)%>%
 pivot_wider(names_from=hypothesis,values_from=data)
summary <- data.frame(summary)
experts=as.matrix(summary[,2:11])#this removed the name column
dimnames(experts)=NULL
sum(experts[1,])#sum to 100
#account for exactly zero or one values = Inf density estimates
experts[experts == 0] <- 0.000000001
experts[experts == 1] <- 0.999999999
#create probability from point assignments
for(i in 1:nrow(experts)){
  experts[i,] <- experts[i,]/sum(experts[i,])
}
sum(experts[1,])#now sums to 1
#Number of hypotheses
num.hyp<- length(experts[1,])
#Number of experts
```

```
num.experts <- length(experts[,1])
```
### Estimation

We begin estimation by setting up the necessary inputs for use in Nimble. These include the data, the constants and the initial, which each have to be setup as a list structure.

```
simData<-list( y = experts
)##Create model constants
simConst<-list( n = num.experts, m = num.hyp
\lambda##Create initial values
simInits <- list(
 #assume all hypotheses are equally likely
 alpha = rep(1, simConstm))
```
Next we specify the parameters for running the MCMC algorithm.

nchains <- 3 reps <- 10000 nburnin <- 0.1\*reps

The code for Nimble leverages the BUGS pseudo-language. For our model for elicitation method M1, it is as follows:

```
library(nimble)
simcode <- nimbleCode({
  # Priors
  for(i \text{ in } 1:m){
    alpha[i] ~ dgamma(1, 1)
  }
  # Likelihood
  for(i \text{ in } 1:n){
    y[i,1:m] \tilde{d} ddirch(alpha[1:m])
  }
  #Derived parameters
```

```
for(i \text{ in } 1:m){
  W[i] <- alpha[i]/sum(alpha[1:m])#E[wt] for each hypothesis
  learning[i] <- W[i] - 1/m #how much change from equal weight
}
```
})

We then compile the code.

```
simtest<-nimbleModel(code= simcode, name="test",
                     constants = simConst,
                     data = simData, inits = simInits)
```
Finally, the MCMC estimation procedure is ran for the specified model.

```
mcmcout1<-nimbleMCMC(model=simtest, nchains=nchains,
                     nburnin = nburnin,
                     niter=reps, summary=TRUE, WAIC=F,
                     monitors = c("alpha", "W", "learning"
                     ))
```
## Results

We save the results of the MCMC estimation procedure.

```
#saveRDS(mcmcout1,"m1test_ellen.RDS")
```
Next we create a function to create diagnostic plots and examine them for evidence of non-convergence of the MCMC chains.

```
library(coda)
library(ggplot2)
mcmc.coda <- mcmc.list(lapply(mcmcout1$samples, mcmc))
#Function to create diagnostic plots and Gelman-Rubin statistics
diag.plots <- function(x,nchains){
 xx <- colnames(mcmc.coda$chain1)[
   grep(x,colnames(mcmc.coda$chain1))]
 for(j in xx){
    if(mean(mcmc.coda[,j][[1]])==0){
      next #skip if parm set to zero
    }
   plot(mcmc.coda[,j], main=j)
   print(j)
```

```
print(gelman.diag(mcmc.coda[,j]))
}
}
for(i in c("alpha")){
  diag.plots(i)
}
```
Finally we create bar plots of the posterior mean and the 95% credible bounds for the weights and for the "Bayesian learning".

```
df <- as.data.frame(mcmcout1$summary$all.chains)
df <- df[grep("W",row.names(df)),]
for(i in 1:num.hyp){
 df$hyp[i] <- hyp.names[i]
}
p1 <- ggplot(data=df, aes(y=Mean,x=reorder(hyp,1:10),fill=hyp)) +
 geom_bar(stat="identity", show.legend = F) +
 xlab("Hypothesis") +
 geom\_hline(yintercept = 1/num.hyp,col='red", size=1) +geom_errorbar(aes(ymin=df[,4], ymax=df[,5]), width=.2,
               position=position_dodge(.9))+
  theme(axis.text.x = element_text(angle = 45,
                        margin = unit(c(10, 0, 0, 0), "mm"))p1
df <- as.data.frame(mcmcout1$summary$all.chains)
df <- df[grep("learn",row.names(df)),]
for(i in 1:num.hyp){
 df$hyp[i] <- hyp.names[i]
}
#Following corresponds to Figure 2 in Manuscript
p2 <- ggplot(data=df, aes(y=Mean,x=reorder(hyp,1:10),fill=hyp)) +
 geom_bar(stat="identity", show.legend = F) +
 xlab("Hypothesis") +
 geom_1line(vintercept = 0, col="red", size=1) +geom_errorbar(aes(ymin=df[,4], ymax=df[,5]), width=.2,
               position=position_dodge(.9))+
  theme(axis.text.x = element_text(angle = 45,
                          margin = unit(c(10, 0, 0, 0), "mm"))
```
# Model - M2

The elicitation method requires a different perspective because each study is evaluated independently, and there is a desire to track the accumulation of evidence through time. We propose to use a hurdle model to capture the evidence for or against a particular study through time as scientific studies are conducted. We first calculate the hurdle probability of a study demonstrating no support for a hypothesis (i.e., elicited value of 0):

$$
zeros_{i,j,k} \sim \text{dbern}\left(pzero_{j,k}\right),
$$

where  $zeros_{i,j,k}$  is an indicator of a zero value provided by the  $i<sup>th</sup>$  expert for the  $j<sup>th</sup>$  hypothesis and the  $k<sup>th</sup>$ study (note: studies are ordered chronologically), and  $pzero_{j,k}$  is the probability there is no scientific support for the  $j<sup>th</sup>$  hypothesis provided by the  $k^{\text{th}}$ study. For all instances where the experts did believe there was support for a hypothesis provided by a study, we normalized and converted the elicited scores to probability space (i.e., between 0 and 1). We then use the probit link function and assume these probabilities arise from the probit transformation of a latent measure of learning/evidence:

$$
p_{i,j,k} = \Phi\left(L_{i,j,k}\right) \forall p_{i,j,k} > 0,
$$

where  $L_{i,j,k}$  is the learning/evidence determined by the *i*<sup>th</sup> expert for the *j*<sup>th</sup> hypothesis and the  $k^{\text{th}}$ study (note: studies are ordered chronologically),  $\Phi$  represents the CDF function for the standard normal distribution, and  $p_{i,j,k}$  is the elicited normalized score. We then use these values to estimate the posterior distribution of  $L_{j,k}$ :

$$
L_{i,j,k} \sim \text{dnorm} \left(\mu_{j,k}, \sigma_{j,k}\right),
$$

where  $\mu_{j,k}$  is the mean for the j<sup>th</sup> hypothesis and the  $k^{\text{th}}$ study and  $\sigma_{j,k}$  is the associated standard deviation. The hurdle model is necessary with this approach because zero values for  $p_{i,j,k}$  result in a -Inf density estimate in our probit model. Using the hurdle model permits a cumulative summary of knowledge across experts through time. The estimated posterior for the total learning/evidence for a hypothesis across experts, given the  $k^{\text{th}}$ study is completed, is the sum of all the past and current evidence, which can simply be calculated from several derived parameters and sampling from the posteriors of  $pzero_{j,k}, \mu_{j,k}$  and  $\sigma_{i,j,k}^2$ :

$$
pzero t_{j,k} = \Phi\left[\left(\frac{1}{k}\right) \sum_{k=1}^{k} \Phi^{-1} \left(pzero_{j,k}\right)\right],
$$

$$
E\left[T_{j,k}\right] = \left(\frac{1}{k+1}\right) \sum_{k=0}^{k} \mu_{j,k}.
$$

Note for estimating the expectation of T, we start with  $k = 0$  because this represents the state of complete uncertainty or lack of knowledge, representing a common starting point for all hypotheses. On the probit scale this is presented as  $T_{j,0} = 0 \forall i, j$ . This not the case for  $pzero t_{j,k}$ , which is tied to each study and therefore we start at  $k = 1$ . With this structure, as evidence for a hypothesis accumulates, the values of T increase and those of pzerot decrease. Conversely, as evidence against a hypothesis mounts this results in decreasing T and increasing pzerot values. Also, because we are using  $\mu_{j,k}$  in the estimation of  $T_{j,k}$ , we are estimating the posterior distribution of the expectation of  $T_{j,k}$ . Finally, we can estimate the weight or probability of interest as follows:

$$
W_{j,k} = \Phi\left(E\left[T_{j,k}\right]\right) \times \left(1 - pzero t_{j,k}\right),\,
$$

where  $W_{j,k}$  is the current weight of evidence for the j<sup>th</sup> hypothesis given the  $k^{\text{th}}$ study is completed. Additional weights based on study quality could be easily incorporated into the estimation of  $T_{j,k}$ . Given some experts may feel that a study does not address a particular hypothesis the following recursive, mixture formulation could be used to address this aspect of the elicitation process:

$$
E\left[T_{j,k}\right] = \begin{cases} k = 0 \to & 0\\ k > 0 \to & \left(\frac{1}{k+1}\right) \left[ \left( \sum_{l=0}^{k-1} \mu_{j,l} \right) \times \left(1 + \frac{a_{j,k}}{N_{j,k}}\right) + \mu_{j,k} \times \left(\frac{N_{j,k} - a_{j,k}}{N_{j,k}}\right) \right] \end{cases},
$$

where  $N_{j,k}$  is the number of experts who assigned a weight  $> 0$  and  $a_{j,k}$  is the number of experts that specified the  $k^{\text{th}}$ study does not address the j<sup>th</sup> hypothesis. This mixture formulation weights past knowledge against current knowledge based on the proportion of experts that feel a study addresses a specific hypothesis. Then  $W_{i,k}$  is calculated as before. A plot of results from the SCTLD data is shown below where the dashed lined represents complete uncertanity surrounding the etiology of SCTLD.

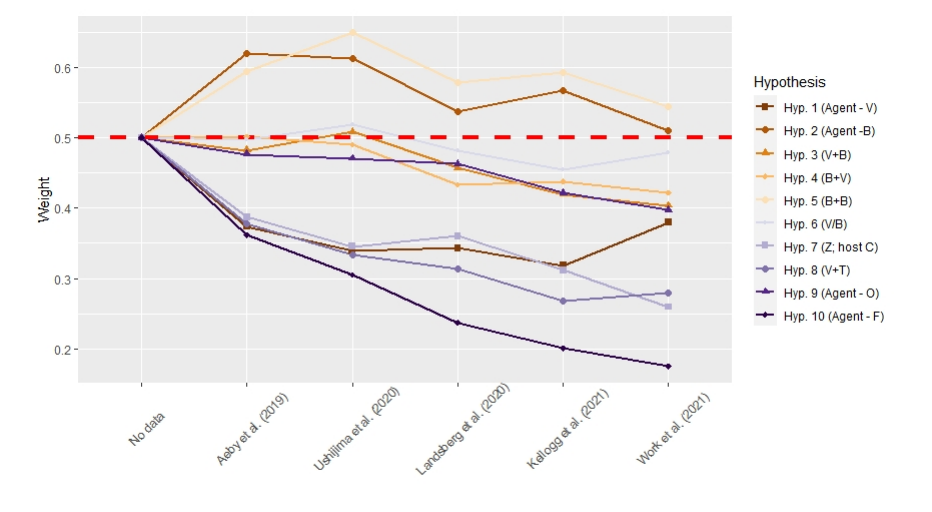

Study

A plot of the normalized weights is also provided.

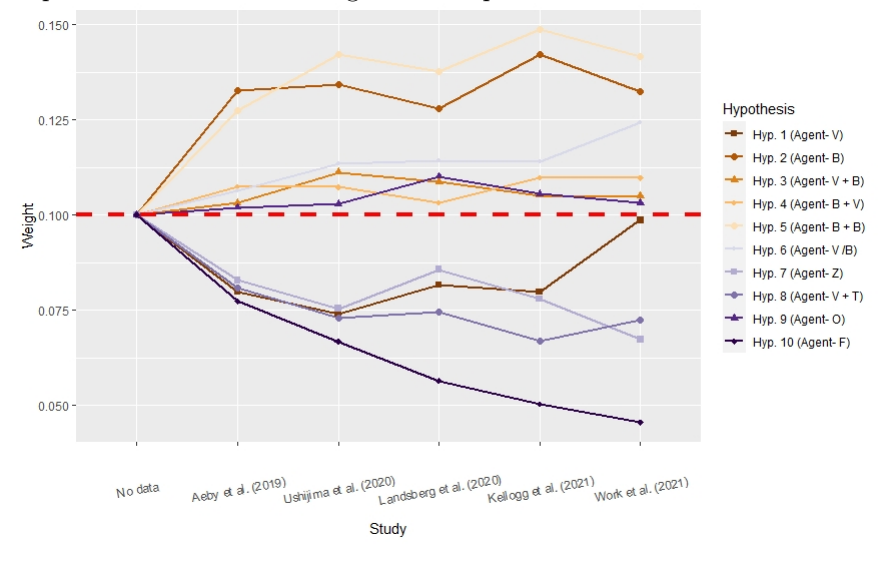

# **Code**

The code to implement this approach is described below.

#### Data Preparation

We begin by loading the necessary libraries that will be used in the subsequent analyses.

```
library(DirichletReg)
library(nimble)
library(coda)
library(ggplot2)
library(knitr)
library(dplyr)
```
Next we generate data similar to what was provided by the experts. It is used as an evaluation of the approach.

```
#load data
all_data=readRDS("all_data_combined_M2_nimble.RDS")
#data formatting
#filter to Yes's
summary <- all_data%>%
 filter(predictions=="Yes (E=1)")
summary$data=ifelse(summary$data=="N/A","NA",summary$data)
summary$data=ifelse(summary$data=="n/a","NA",summary$data)
#put studies in chronological order that they were published
studynames=c("Aeby et al. (2019)","Ushijima et al. (2020)",
             "Landsberg et al. (2020)","Kellogg et al. (2021)",
             "Work et al. (2021)")
hypothesisnames=c("Hyp. 1 (Agent- V)", "Hyp. 2 (Agent- B)",
                  "Hyp. 3 (Agent- V + B)",
                 "Hyp. 4 (Agent- B + V)", "Hyp. 5 (Agent- B + B)",
                 "Hyp. 6 (Agent- V /B)", "Hyp. 7 (Agent- Z)",
                 "Hyp. 8 (Agent- V + T)", "Hyp. 9 (Agent- 0)",
                 "Hyp. 10 (Agent- F)")
expertnames=unique(summary$name)
finalarray=array(NA,dim=c(length(expertnames),
                    length(hypothesisnames),length(studynames)))
#create data array
for (i in 1:length(studynames)){
 for (j in 1:length(hypothesisnames)){
   for (k in 1:length(expertnames)){
      value=summary[summary$name==
                  expertnames[k]&summary$studies==studynames[i] &
                  summary$hypotheses==hypothesisnames[j],"data"]
```

```
value=if(identical(value, character(0))){NA_character_} else
        {value}
     value=as.numeric(as.character(value))
     finalarray[k,j,i]=value
    }}}
experts=finalarray/100
max(experts,na.rm=TRUE)
min(experts,na.rm=TRUE)
#Number of hypotheses
num.hyp<- 10
#Number of experts
num.experts <- 15
#Number of studies
num.studies <- 5
#Account for zero values
indices <-which(experts==0, arr.ind = T)
zeros <- array(0,dim=dim(experts))
zeros[indices] <- 1 #indicator of zeros in the data array
nzeros <- apply(zeros, c(2,3), sum, na. rm=T)
#Account for non-zero values
L.experts <- qnorm(experts) #convert to probit scale
#Count the number of NAs
nna <- apply(L.experts, c(2,3), ##this counts NA and non NAs
            function(x) sum(is.na(x)))nonna <- apply(L.experts, c(2,3),
              function(x) sum(!is.na(x)))L.experts[indices] <- NA #set zeros to NA...so won't affect
                ##likelihood and done after counting NAs above
```
### Estimation

We begin estimation by setting up the necessary inputs for use in Nimble. These include the data, the constants and the initial, which each have to be setup as a list structure.

```
##Create data
simData<-list( y = L.experts, zeros = zeros
)
##Create constants
simConst<-list( n = num.experts, m = num.hyp,
               nstudies = num.studies,
              nna = nna, nonna = nonna,
              nonzeros= num.experts - nzeros
)
##Create initial values
simInits <- list(
 #initial value - all hypotheses are equal
 mu = matrix(0, simConst$m, simConst$nstudies),
 sd = matrix(1, simConstfm, simConst$nstudies),
 pi = matrix(0.05, simConst$m, simConst$nstudies)
)
```
Next we specify the parameters for running the MCMC algorithm.

nchains <- 3 reps <- 10000 nburnin <- 0.1\*reps

The code for Nimble leverages the BUGS pseudo-language. For our model for elicitation method M2, it is as follows:

```
simcode <- nimbleCode({
  # Priors
  for(i in 1:m){
    for(j in 1:nstudies){
      p[i,j] \sim dbeta(1, 100) # prob value=0
     mu[i,j] dnorm(0, 1)sd[i,j] dunif(0, 1)
    }
  }
  # Likelihood
  for(i \text{ in } 1:n){
    for(j \in i \in 1:m)for(k in 1:nstudies){
```

```
zeros[i,j,k] \sim dbern(p[j,k])y[i,j,k] \sim dnorm(mu[j,k],sd=sd[j,k])
      }
   }
  }
  #Derived parameters
  T1[1,1:m] < -0We [1, 1:m] < -0.5# pi[1:m, 1:nstudies] <- qnorm(p[1:m, 1:nstudies])for(i in 1:m){ #probability of 0for(j in 1:nstudies){
      pi[i,j] <- qnorm(p[i,j])
   }
  }
  for(i in 1:m){ #probability of 0pi.use[i,1] <- pi[i,1]for(j in 2:nstudies){
      pi.use[i,j] < -sum(pi[i,1:j])}
  }
  for(i \text{ in } 1:m){
   for(j in 1:nstudies){
      # mean probability of zero | completed studies
      pzero[i,j] <- pnorm(pi.use[i,j]/j)#latent evidence | completed studies * prob >0
      T1[j+1,i] <- T1[j,i] + T1[j,i] *nna[i,j]/nonzeros[i,j] +
            mu[i,j]*nonna[i,j]/nonzeros[i,j]
      #Study weight
      We[j+1,i] < -pnorm(1/(j+1)*T1[j+1,i])*(1 - pzero[i,j])}
  }
  for(i \text{ in } 1:m){
   for(j in 1:(nstudies+1)){
    normW[j,i] \leq We[j,i]/sum(We[j,1:m])}
  }
})
simtest<-nimbleModel(code= simcode, name="test",
                     constants = simConst,
```

```
data = simData,
inits = simInits)
```
We then compile the code.

Finally, the MCMC estimation procedure is ran for the specified model.

```
mcmcout1<-nimbleMCMC(model=simtest, nchains=nchains,
                     nburnin = nburnin,
                     niter=reps, summary=TRUE, WAIC=F,
                     monitors = c("mu", "sd", "p", "T1","We", "pzero", "pi","pi.use","normW"
                     ))
```
## Results

We save the results of the MCMC estimation procedure.

```
saveRDS(mcmcout1$samples,"m2.RDS")
saveRDS(mcmcout1$summary,"m2summary.RDS")
```
Next, we create a function to create diagnostic plots and examine them for evidence of non-convergence of the MCMC chains.

```
mcmc.coda <- mcmc.list(lapply(mcmcout1$samples, mcmc))
#Function to create diagnostic plots and Gelman-Rubin statistics
diag.plots <- function(x,nchains){
 xx <- colnames(mcmc.coda$chain1)[
    grep(x,colnames(mcmc.coda$chain1))]
 for(j in xx){
   if(mean(mcmc.coda[,j][[1]])==0){
     next #skip if parm set to zero
   }
   plot(mcmc.coda[,j], main=j)
   print(j)
   print(gelman.diag(mcmc.coda[,j]))
 }
}
#Note: The diagnostic plots may take a while to run
for(i in c("p", "mu","sd")){
 diag.plots(i)
}
```
We create a plot of the posterior means for the weights for each hypothesis across the time series of studies.

```
df <- as.data.frame(mcmcout1$summary$all.chains)
df <- df[grep("We",row.names(df)),]
df$hyp <- rep(hypothesisnames,each = num.studies+1)
df$study <- factor(rep(c("No data",studynames),num.hyp),
                   levels=c("No data",studynames))
df$hyp <-factor(df$hyp, levels=hypothesisnames)
p1 <- ggplot(data=df, aes(y=Mean, x=study, group= hyp,color=hyp,
                          shape=hyp)) +
  geom_line(size=1) + xlab("Study") + ylab("Weight") +
 geom_hline(yintercept = 0.5,col="red", size=1.5,
            linetype="dashed") +
  geom_point(size=2)+
  scale_shape_manual(values = rep(15:20, len = num.hyp),
                     name="Hypothesis")+
  scale_color_brewer(palette = "PuOr", name="Hypothesis")+
  theme(axis. text.x = element\_text(name = 10,margin = unit(c(10, 0, 0, 0), "mm"))
```

```
p1
```
We create a plot of the normalized posterior means for the weights for each hypothesis across the time series of studies.

```
df2 <- as.data.frame(mcmcout1$summary$all.chains)
df2 <- df2[grep("normW",row.names(df2)),]
df2$hyp <- rep(hypothesisnames, each = num.studies+1)
df2$study <- factor(rep(c("No data",studynames),num.hyp),
                    levels=c("No data",studynames))
df2$hyp <-factor(df2$hyp, levels=hypothesisnames)
#Plot corresponds to Figure 3 in the main manuscript
p2 <- ggplot(data=df2, aes(y=Mean, x=study,
                           group= hyp,color=hyp, shape=hyp)) +
  geom_line(size=1) + xlab("Study") + ylab("Weight") +
 geom\_hline(yintercept = 0.1, col="red", size=1.5,linetype="dashed") +
  geom_point(size=2)+
  scale_shape_manual(values = rep(15:20, len = num.hyp),
                     name="Hypothesis")+
  scale_color_brewer(palette = "PuOr", name="Hypothesis")+
  # scale_x_discrete(labels= c("No data",studynames)) +
```

```
\text{them}(\text{axis.text.x = element\_text(\text{angle} = 10,margin = unit(c(10, 0, 0, 0), "mm")))
```
p2